#### **INDICE**

#### Página

#### **CAPITULO 0.- OBJETO DEL PROYECTO**

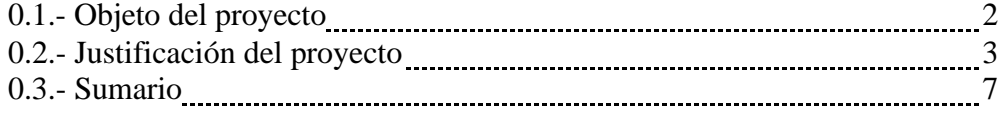

#### **CAPITULO 1.- SISTEMAS EXPERTOS. SISTEMAS DE SOPORTE A LA TOMA DE DECISIONES (DSS)**

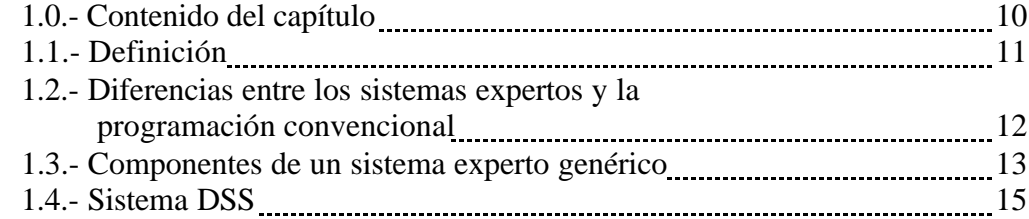

### **CAPITULO 2.- ANTECEDENTES DE SISTEMAS EXPERTOS EN MEDICINA**

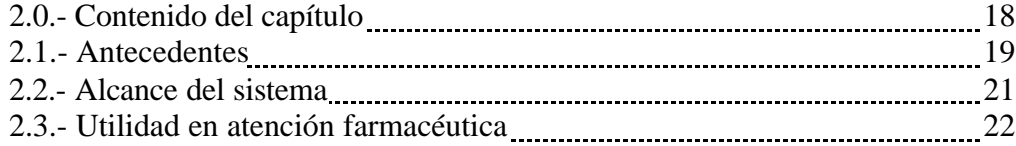

#### **CAPITULO 3.- DISEÑO DE LA BASE DE DATOS Y APLICACIÓN INFORMÁTICA**

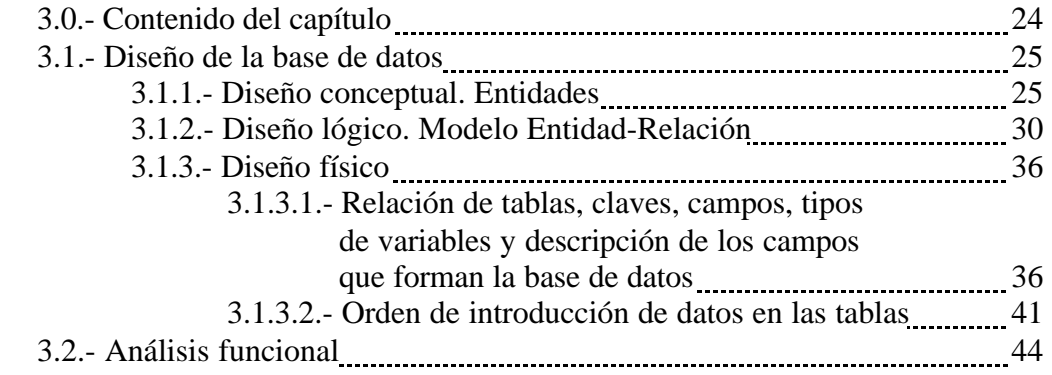

### **INDICE**

## Página

# **CAPITULO 4.- DESCRIPCIÓN DE LA APLICACIÓN**

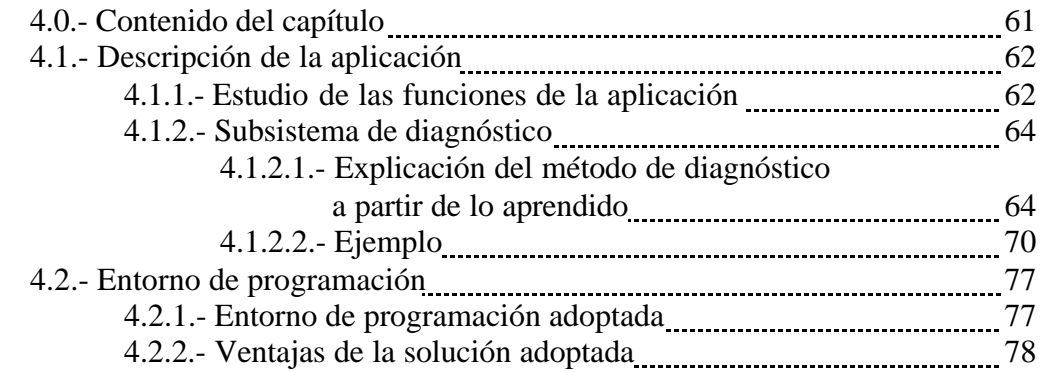

## **CAPITULO 5.- MANUAL DE LA APLICACIÓN**

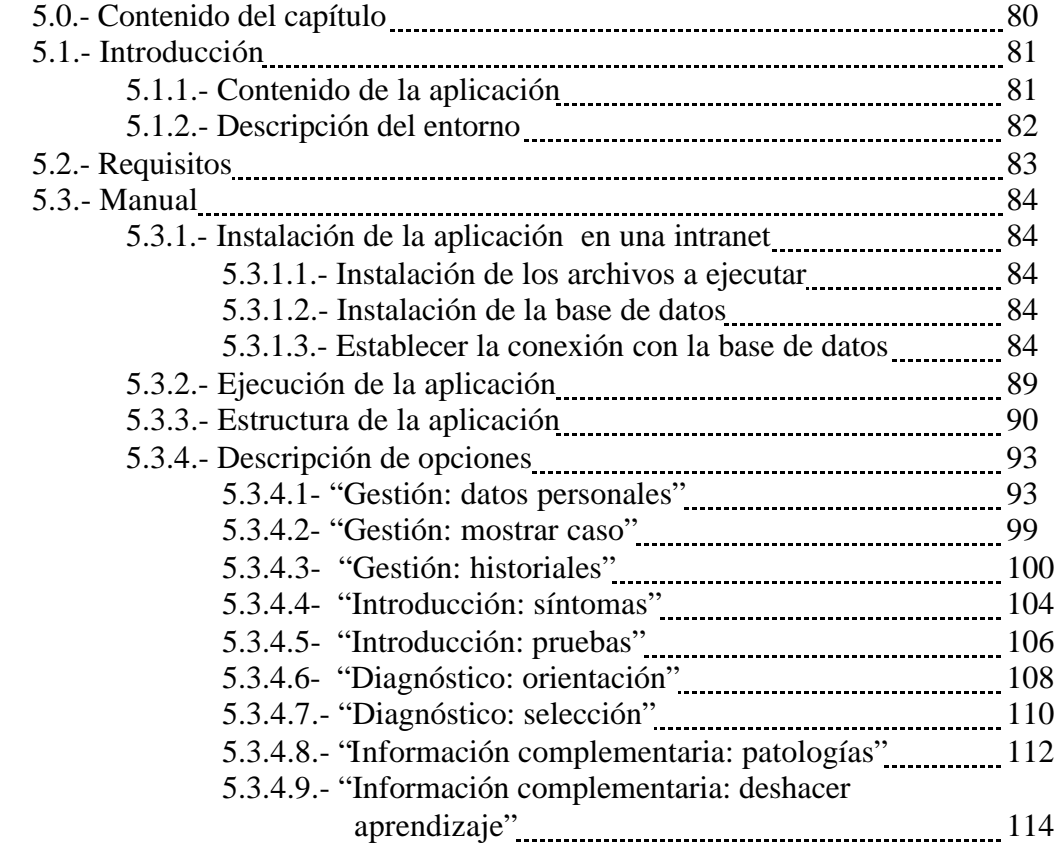

### **CAPITULO 6.- CONCLUSIONES**

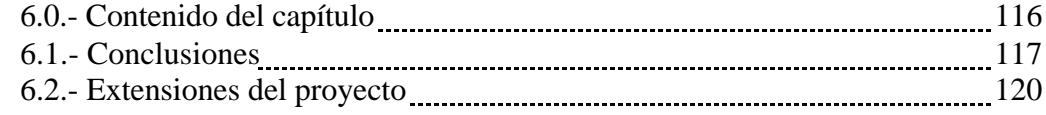

## **INDICE**

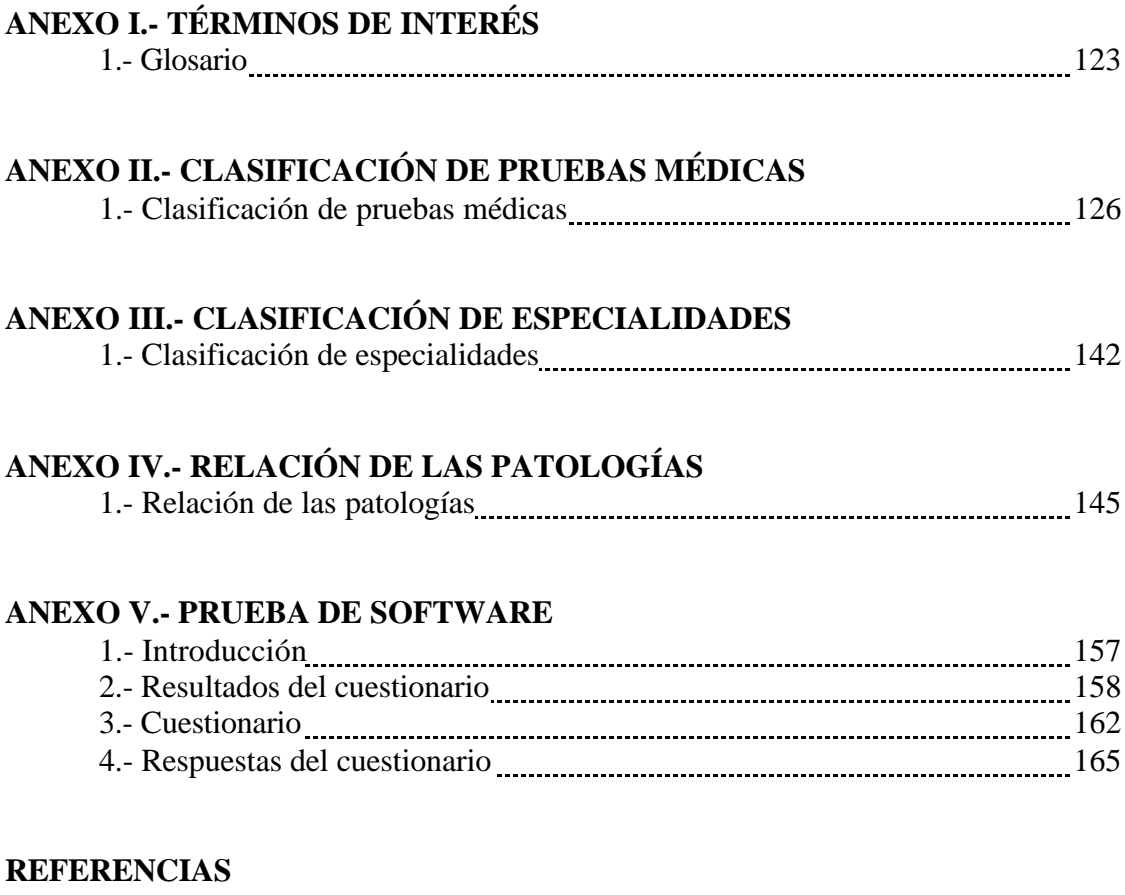

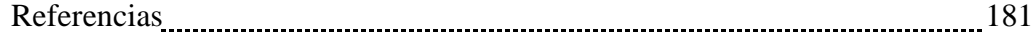